## Tellius 4.1

Better Decision-Making through Improved Context and Collaboration

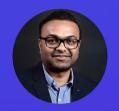

**Hardik Chheda**Chief Product Officer

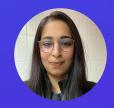

**Shaily Saigal**Product Manager

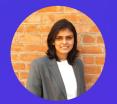

**Ajitha Surendran** Sr Product Manager

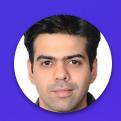

**Yogender Chhibber** Sr Product Manager

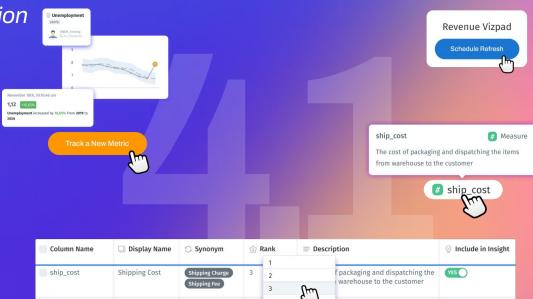

LIVE WEBINAR

Thursday Feb 16, 2023 11am ET | 8am PT

# Agenda

February 2023

- → Intro to Tellius
- → Tellius 4.1 Product Themes
- → Innovations in 4.1
  - Key Features
  - Demo
- → Q & A

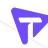

# What Is Tellius?

Faster decisions
with better understanding of the 'what' and 'why'
from your business data using
Al-Powered Insights

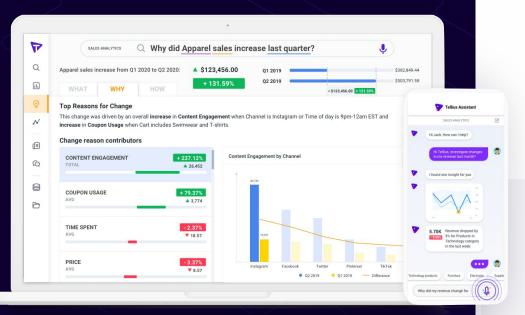

#### **Trusted by Innovative Global Brands**

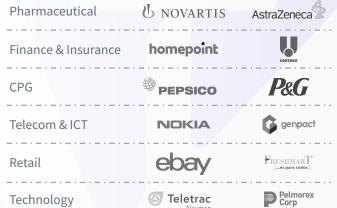

#### **Partners**

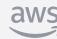

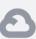

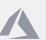

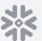

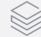

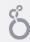

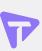

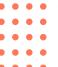

# Recognition from the industry & analysts

**Market Validation and Customer Growth** 

## Tellius named a VISIONARY

Gartner 2022 Analytics & BI Platform Magic Quadrant

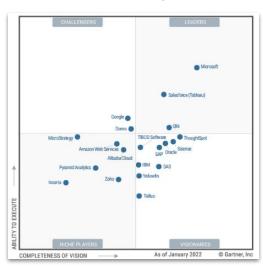

# FORRESTER®

Now Tech: Augmented BI Platforms 2021

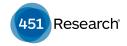

"[Tellius]'s automated detection of key business metrics and anomalies has really started to sizzle"

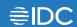

BI & Decisioning Software Solutions 2021

INNOVATOR

Gartner

COOL **VENDOR** 2019

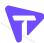

# Connect

to your data

Cloud Apps On-prem Files

# **Augment**

+ expedite analysis

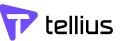

# What happened?

NLQ Search Autoviz & Vizpads

Anomaly Detection

# Why did it happen?

Key Drivers Trend Changes

Cohort Comparison

# **How** to proceed next?

Segments

What-if

**Predictions** 

# Decide & Act on insights

In Tellius

Analytics ecosystem

**APIs** 

# Tellius 4.1 Key Themes

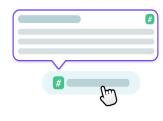

# **Context**

Establish context for every dataset with contextual metadata

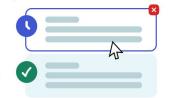

# **Transparency**

Provide visibility on scheduled jobs via periodic alerts

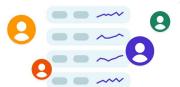

# Collaboration

Boost cross-team collaboration via multi-user subscription to Feed

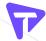

# Tellius 4.1 Key Themes

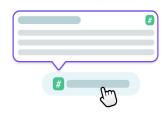

# **Context**

- ① Metadata for Columns
- ② <u>Data Dictionary for Columns</u>
- 3 Include/Exclude Columns for Insights/Predict
- Rank Columns for Live Insights

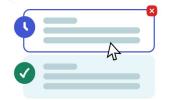

# **Transparency**

- **5** Metadata for Notifications
- 6 Scheduled Jobs View and Subscribe
- Processing Queries on Sample Data

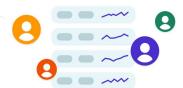

# Collaboration

8 Feed Subscription

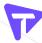

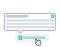

# Major: Metadata for Columns

#### Understand the context of data

#### Why

- Easier and faster to view and edit metadata
- Provides context data dictionary, user preferences (rank, include/exclude columns, index)
- Enables context driven analysis

- Provides optimal view of all the information about data in one place
- Easily **edit** and **sort** columns
- Apply changes in bulk
- Values reflected across Tellius

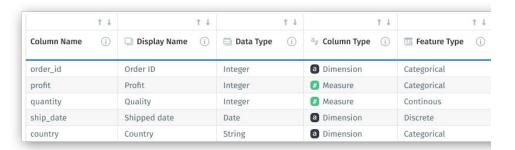

| feature Type (i) | 1.1             | ABC Data Format (i) | ↑ ↓  Synonym ①      | ↑↓<br>☆ Rank ① |
|------------------|-----------------|---------------------|---------------------|----------------|
|                  | ∑ Aggregation ① |                     |                     |                |
| Categorical      | N/A             | N/A                 | Order number × ID × | 5              |
| Categorical      | Avg             | Number              | Revenue ×           | 1              |
| Continous        | Sum             | Decimal             | Click to add        | 2              |
| Discrete         | N/A             | N/A                 | Dispatch Date ×     | 4              |
| Categorical      | N/A             | N/A                 | Click to add        | 3              |

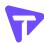

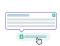

# Major: Data Dictionary for Columns

#### Understand the context of each column

#### Why

- Informs and educates the users with data context
- Column description, definition/calculation, lineage, source, and business context can be presented across the platform
- Promotes context driven analysis

- Data dictionary to help understand the context of each column
- **Contextual tooltip** across the platform
- Set up data descriptions in the Metadata view with flexibility to enable/disable descriptions in Settings

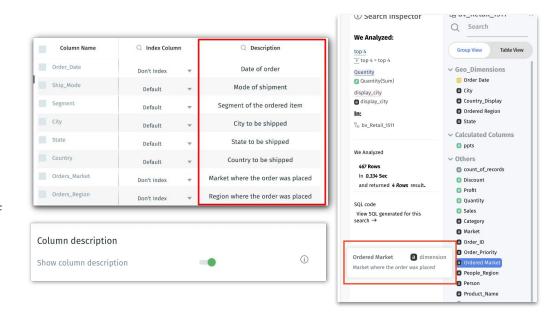

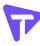

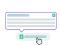

# Major: Include/Exclude Columns for Insights and Predict

#### Easily select columns for analysis

#### Why

- Generate meaningful Insights
- Provide context on why certain columns are excluded
- Reduced time spent on repeated column selection for analysis across Insights

- Select columns to be included for Insights and Predict in Metadata view
- **Flexibility to override** selections during Insights configuration
- Insights configuration and summary displays exclusion reasons

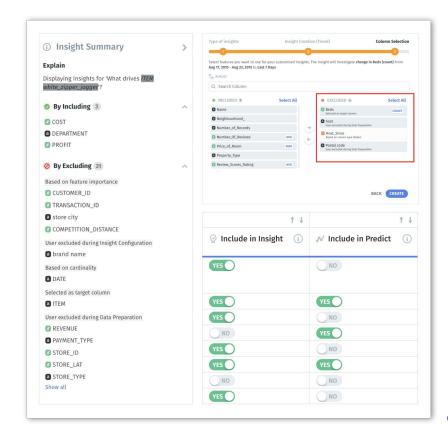

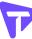

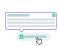

# Major: Rank Columns for Live Insights

#### **Prioritize columns for Live Insights**

#### Why

- Removes randomness in column selection for live insights
- Allows **prioritization of columns** for Live Insights
- Future: Will power search, recommendations etc. in subsequent releases

- Rank columns (1-20) to be picked for Live
   Insights in Metadata view
- Ranked columns can still be excluded from Insights
- Available only for Live Data sources

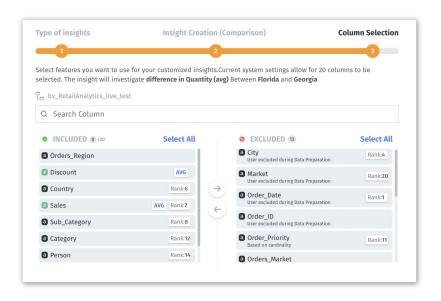

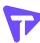

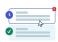

# Major: Metadata for Notifications

#### **Improved Notifications module**

#### Why

- Improves transparency by providing additional context on the job metadata and failed jobs
- Improves visibility and enables the user to correlate the executed job with an actual object

- Provides additional metadata for each job executed
- Added object name and object type in the Notifications module
- Job details shown for each job executed
- Ability to re-run specific failed jobs

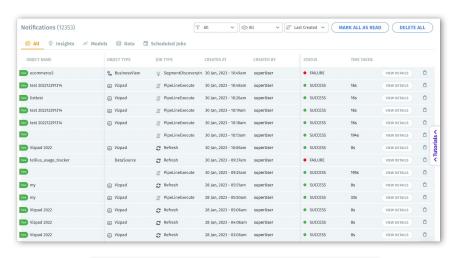

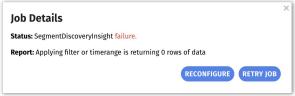

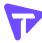

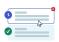

# Major: Scheduled Jobs View and Subscribe

#### Subscription to scheduled jobs

#### Why

- Improves transparency by providing visibility of scheduled jobs on shared objects
- Users can subscribe to the required jobs to receive regular email notifications on job runs

- New tab in Notifications module to display and track all scheduled jobs
- Ability to **subscribe** to scheduled job and receive email notifications
- Helps users to stay informed about **status** of scheduled jobs on shared objects

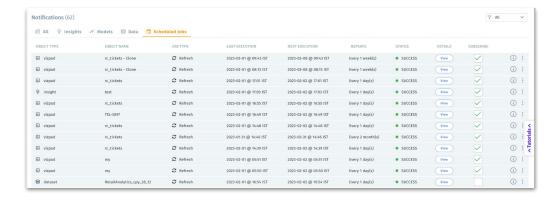

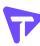

# Major: Processing Queries on Sample Data

Improved user-experience

#### Why

- Saves time for the creator persona by making
   Vizpad building process more efficient
- Especially helpful for live connections and/or large datasets

- Run queries on sample data while building Vizpad
- Provides ability for Admins to determine the default behaviour in **Settings** (Full data vs. Sample data)
- Once the Vizpad is saved, results shown on full data

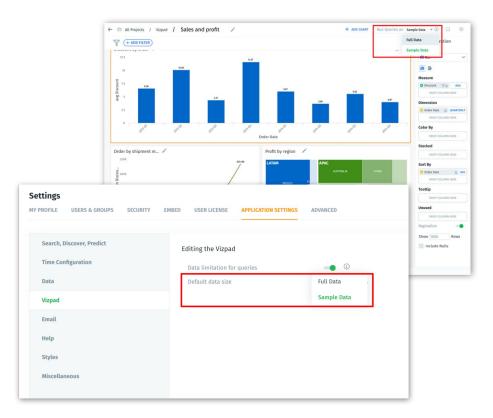

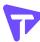

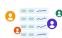

# Major: Feed Subscription

#### Multi-user subscription to Feed

#### Why

- Allow multiple users to access the same feed **hence eliminating** creation of **duplicate** Feeds
- Foster collaboration with multiple users getting visibility and access to the same feed
- Frees up resources previously clogged due to duplicate jobs

- Multiple users can subscribe to same Feed and receive regular email alerts
- New Feed will be created after **checking for any** similar Feed
- User can subscribe to existing Feed or create a new Feed

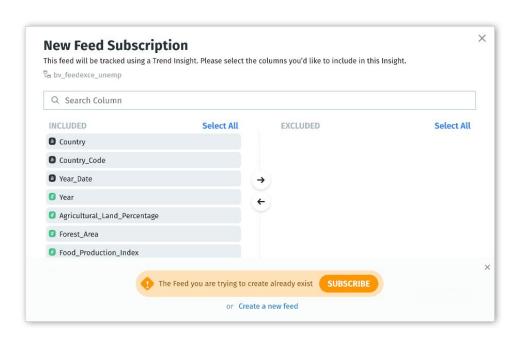

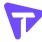

# Minor: Features in 4.1

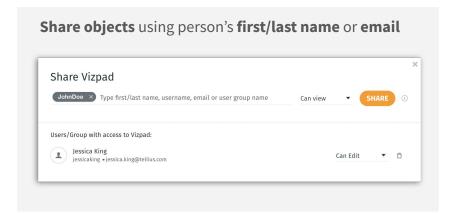

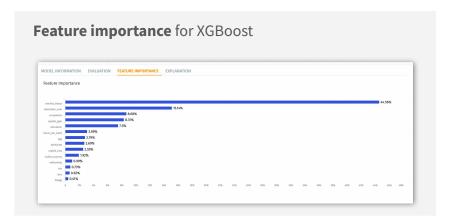

# Display columns in Search and Tellius Assistant Tool Soles by Ordered Market Tool Soles by Ordered Market Tool Soles by Ord

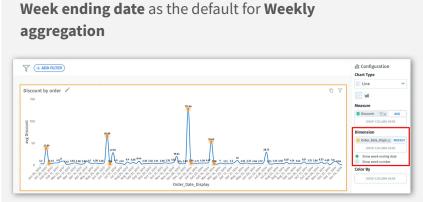

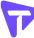

# Minor: Features in 4.1

#### clusters now available as Dimensions for Analysis 1 to all T of T J 1 of T a Bill State Bill ZIP Website a label predic... CA <a href="http:/.....1 94,583 CA 94,583 <a href="http:/... 1 WI 53,201 <a href="http:/... 3 DE 19,898 <a href="http:/... 1 DE 19,898 <a href="http:/... 1 NY 10,166 <a href="http:/... 3 <a href="http:/... 3 NY 10,166 <a href="http:/... 3 NY <a href="http:/... 3 10,166

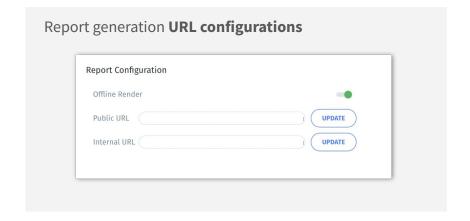

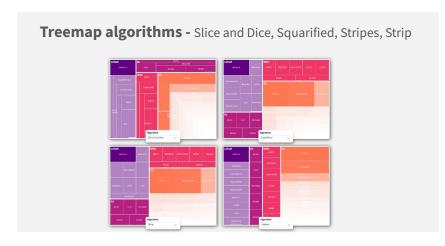

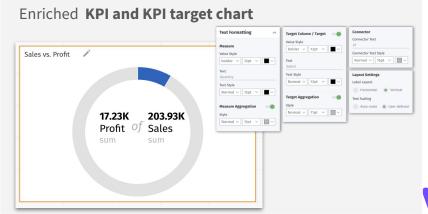

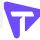

## Minor: Features in 4.1

#### **Minor Improvements**

- Kerberos based authentication for Spark SQL
- Proxy support for Salesforce and Google Analytics
- Seamless switching between different tabs in a Vizpad
- Increased timeout limit for the generation of multiple reports on Vizpad
- Added additional Python libraries to forbidden list
- 0 will not be plotted for null values
- Date format in csv download of Vizpad

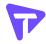

# Minor: Fixes in 4.1

#### **Fixes**

- Vizpad rendering, loading, and performance issues
- Default aggregation for measures
- Visibility of data labels for the waterfall charts
- Filtering of high cardinality columns using a Vizpad list filter
- Conditional formatting and number formatting for KPI charts
- Sanitize HTML tags entered in the Search queries
- Block special characters in names
- Dataset renaming issues with fusion and data load

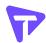

# Summary of 4.1

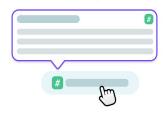

# **Context**

Establish context for every dataset with contextual metadata

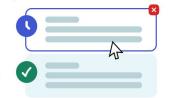

# **Transparency**

Provide visibility on scheduled jobs via periodic alerts

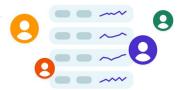

# Collaboration

Boost cross-team collaboration via multi-user subscription to Feed

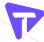

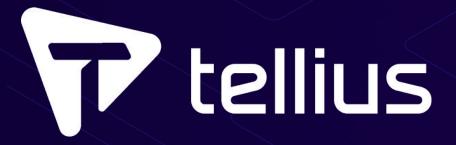

Questions? Feedback?

product@tellius.com

Washington DC • San Francisco • Bangalore

# Appendix

# Minor: Share Objects Using Name

#### Share objects using person's name

- Ability to share objects using person's first name or last name or email
- Now search using first name/last name or email or username while sharing objects
- Available across Tellius Data, Explore,
   Discover, and Predict

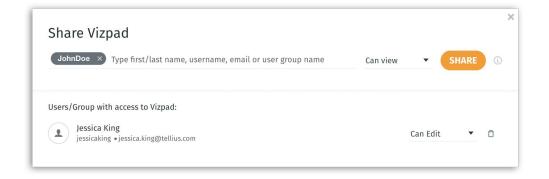

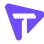

# Major: Feature Importance for XGBoost

#### Display the feature importance for each column

- For models created using XGBoost algorithm, feature importance for each column will be displayed
- New tab called **Feature Importance** added to display the values

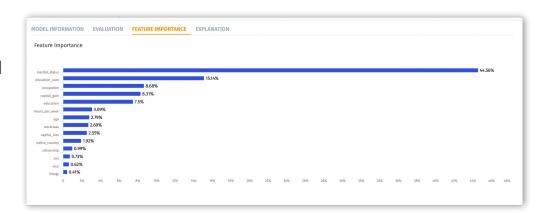

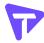

# Major: Search Panel Updates

#### Display columns in a BV in Search and Tellius Assistant

#### Search

- When a search query is being typed,
   BV panel is always open unless the user collapses it
- On successful search, BV panel is pinned right next to the Search Inspector

#### • Tellius Assistant

- When a BV is selected, BV panel shows list of columns available
- Option to show/hide columns in Business View

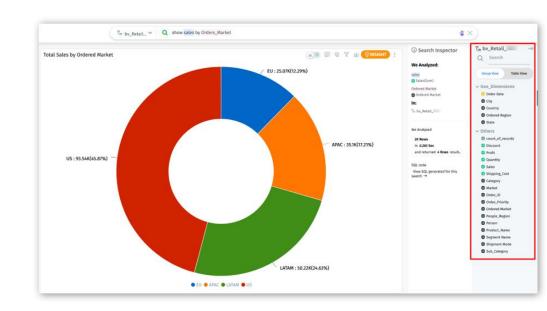

Enhances Search experience

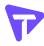

# Major: Weekly Aggregations Enhancements

#### Change default from week number to week ending date

- For date columns with weekly aggregation in charts, default configuration will be week ending date
- Provides ability for Admins to determine the default behaviour (week ending date vs week number)
- Flexibility to toggle between week ending date and week numbers

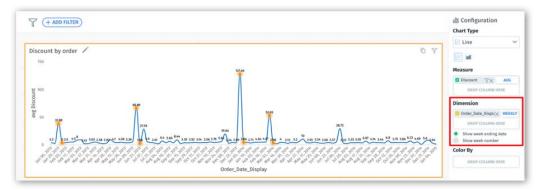

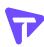

# Major: Data Type of Cluster Labels

#### **Change clustering labels to dimensions**

- Change the cluster labels to dimensions (string) instead of measures (numeric)
- Enable users to easily understand the output and use it

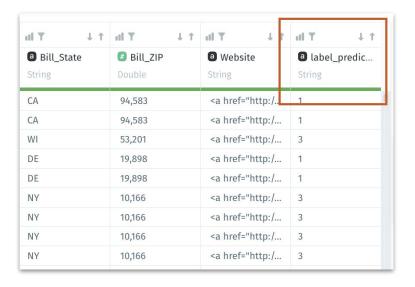

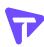

# Major: Vizpad Generation on Intranet

#### **Report generation URL configurations**

- Open Vizpads seamlessly from scheduled emails when connected to an on-premise network
- **Configure** required **URLs** in **Settings** to support the rendering of Vizpads
- Improves **adoption** of Vizpads

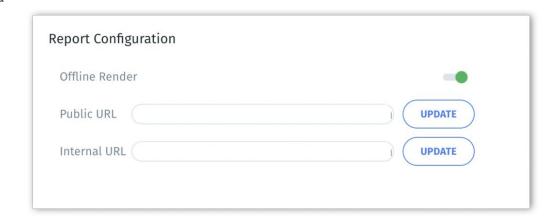

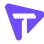

# Major: Additional Treemap Algorithms

#### Improvements to Treemap chart

- Users can change the Treemap algorithm to represent hierarchical data
- Tellius now supports all four Treemap algorithms by Highcharts:
  - Slice and Dice (default)
  - Squarified
  - Stripes
  - Strip
- Option available in Configuration panel

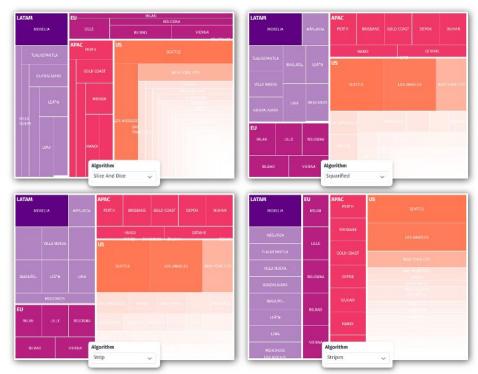

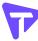

# Major: Enriched KPI Chart

#### Improvements to KPI chart formatting

- Flexibility to easily customize and format (text size, colour, style, layout) the measure, target and connector text
- Ability to customize the font size:
  - User Defined Font size set by users
  - Auto Scale Responsive sizing based on the chart size

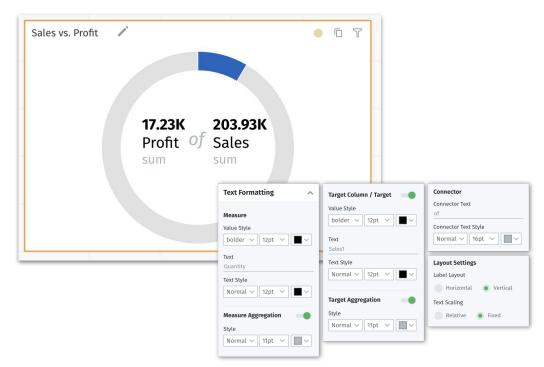

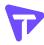

## Minor: Kerberos Based Authentication

Kerberos based authentication for Spark SQL

- Spark SQL connector supports Kerberos based authentication
- After getting authenticated, the user can access tables (list and load)

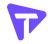

# Minor: Remove Python Libraries

#### Add Python Libraries to Forbidden List

- The following libraries have been removed and cannot be imported in Python during data preparation
  - shlex
  - sh
  - plumbum
  - pexpect
  - fabric
  - envoy
  - commands
  - OS
  - subprocess
  - requests

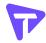